## Package 'PhageCocktail'

May 13, 2022

Type Package

Title Design of the Best Phage Cocktail

Version 1.0.3

- Description There are 4 possible methods: ``ExhaustiveSearch''; ``ExhaustivePhi''; ``ClusteringSearch''; and ``ClusteringPhi''.
	- ``ExhaustiveSearch''--> gives you the best phage cocktail from a phage-bacteria infection network. It checks different phage cocktail sizes from 1 to 7 and only stops before if it lyses all bacteria. Other option is when users have decided not to obtain a phage cocktail size higher than a limit value.
	- ``ExhaustivePhi''--> firstly, it finds Phi out. Phi is a formula indicating the necessary phage cocktail size. Phi needs nestedness temperature and fill, which are internally calculated. This function will only look for the best combination (phage cocktail) with a Phi size.
	- ``ClusteringSearch''--> firstly, an agglomerative hierarchical clustering using Ward's algorithm is calculated for phages. They will be clustered according to bacteria lysed by them. PhageCocktail() chooses how many clusters are needed in order to select 1 phage per cluster. Using the phages selected during the clustering, it checks different phage cocktail sizes from 1 to 7 and only stops before if it lyses all bacteria. Other option is when users have decided not to obtain a phage cocktail size higher than a limit value.
	- ``ClusteringPhi''--> firstly, an agglomerative hierarchical clustering using Ward's algorithm is calculated for phages. They will be clustered according to bacteria lysed by them. PhageCocktail() chooses how many clusters are needed in order to select 1 phage per cluster. Once the function has one phage per cluster, it calculates Phi. If the number of clusters is less than Phi number, it will be changed to obtain, as minimum, this quantity of candidates (phages). Then, it calculates the best combination of Phi phages using those selected during the clustering with Ward algorithm.

If you use PhageCocktail, please cite it as:

``PhageCocktail: An R Package to Design Phage Cocktails from Experimental Phage-Bacteria Infection Networks''. María Victoria Díaz-Galián, Miguel A. Vega-Rodríguez, Felipe Molina. Computer Methods and Programs in Biomedicine, 221, 106865, Elsevier Ireland, Clare, Ireland, 2022, pp. 1-9, ISSN: 0169-2607. [<doi:10.1016/j.cmpb.2022.106865>](https://doi.org/10.1016/j.cmpb.2022.106865).

Imports readxl, stringr, factoextra, bipartite, smerc, RJSONIO

License GPL-3 Encoding UTF-8 RoxygenNote 7.1.1.9001 NeedsCompilation no Author Maria Victoria Diaz-Galian [aut, cre] (<<https://orcid.org/0000-0003-2543-6081>>), Miguel A. Vega-Rodriguez [aut] (<<https://orcid.org/0000-0002-3003-758X>>), Felipe Molina [aut] (<<https://orcid.org/0000-0002-9167-7097>>) Maintainer Maria Victoria Diaz-Galian <mvdiazgalian@unex.es> Repository CRAN Date/Publication 2022-05-13 21:50:02 UTC

### R topics documented:

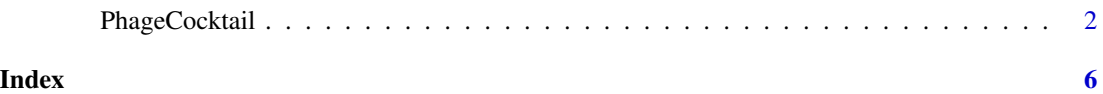

PhageCocktail *Design of the Best Phage Cocktail*

#### Description

It gives you the best phage cocktail which lyses the maximum number of bacteria.

There are 4 possible methods within the function PhageCocktail(): "ExhaustiveSearch"; "ExhaustivePhi"; "ClusteringSearch"; and "ClusteringPhi".

" $ExhaustiveSearch$ " gives you the best phage cocktail from a phage bacteria infection network. It checks different phage cocktail sizes from 1 to 7 and only stops before if it lyses all bacteria. Other option is when users have decided not to obtain a phage cocktail size higher than a limit value.

" $Exhaustive Phi$ " firstly, the function PhageCoctail() finds Phi out. Phi is a formula indicating the necessary phage cocktail size [Molina et al. (2021) doi: [10.3389/fmicb.2021.564532\]](https://doi.org/10.3389/fmicb.2021.564532). Phi needs nestedness temperature and fill [Molina et al. (2021)doi: [10.3389/fmicb.2021.564532\]](https://doi.org/10.3389/fmicb.2021.564532)[Rodríguez Gironés et al. (2006) doi: [10.1111/j.13652699.2006.01444.x\]](https://doi.org/10.1111/j.1365-2699.2006.01444.x), which are internally calculated. This method will only look for the best combination (phage cocktail) with a Phi size.

"ClusteringSearch" firstly, an agglomerative hierarchical clustering using Ward's algorithm is calculated for phages [Strauss et al. (2017) doi: [10.1371/journal.pone.0168288\]](https://doi.org/10.1371/journal.pone.0168288). They will be clustered according to bacteria lysed by them. 'PhageCocktail' chooses how many clusters are needed in order to select 1 phage per cluster [Kodinariya et al. (2013)]. Using the phages selected during the clustering, it checks different phage cocktail sizes from 1 to 7 and only stops before if it lyses all bacteria. Other option is when users have decided not to obtain a phage cocktail size higher than a limit value.

<span id="page-1-0"></span>

#### PhageCocktail 3

"Clustering  $Phi'$  firstly, an agglomerative hierarchical clustering using Ward's algorithm is calculated for phages [Strauss et al. (2017) doi: [10.1371/journal.pone.0168288\]](https://doi.org/10.1371/journal.pone.0168288). They will be clustered according to bacteria lysed by them. 'PhageCocktail' chooses how many clusters are needed in order to select 1 phage per cluster [Kodinariya et al. (2013)]. Once the function (PhageCocktail()) has one phage per cluster, it calculates Phi [Molina et al. (2021) doi: [10.3389/fmicb.2021.564532\]](https://doi.org/10.3389/fmicb.2021.564532). If the number of clusters is less than Phi number, it will be changed to obtain, as minimum, this quantity of candidates (phages). Then, it calculates the best combination of Phi phages using those selected during the clustering with Ward algorithm.

If you use PhageCocktail, please cite it as: "PhageCocktail: An R Package to Design Phage Cocktails from Experimental Phage-Bacteria Infection Networks". María Victoria Díaz-Galián, Miguel A. Vega-Rodríguez, Felipe Molina. Computer Methods and Programs in Biomedicine, Volume 221, 106865, Elsevier Ireland, Clare, Ireland, 2022, pp. 1-9, ISSN: 0169-2607. doi: [10.1016/](https://doi.org/10.1016/j.cmpb.2022.106865) [j.cmpb.2022.106865](https://doi.org/10.1016/j.cmpb.2022.106865)

#### Usage

```
## Default method:
PhageCocktail(pathway,FUN="ClusteringSearch",file.output=FALSE,
file.name="output.txt",limit=7)
```
#### **Arguments**

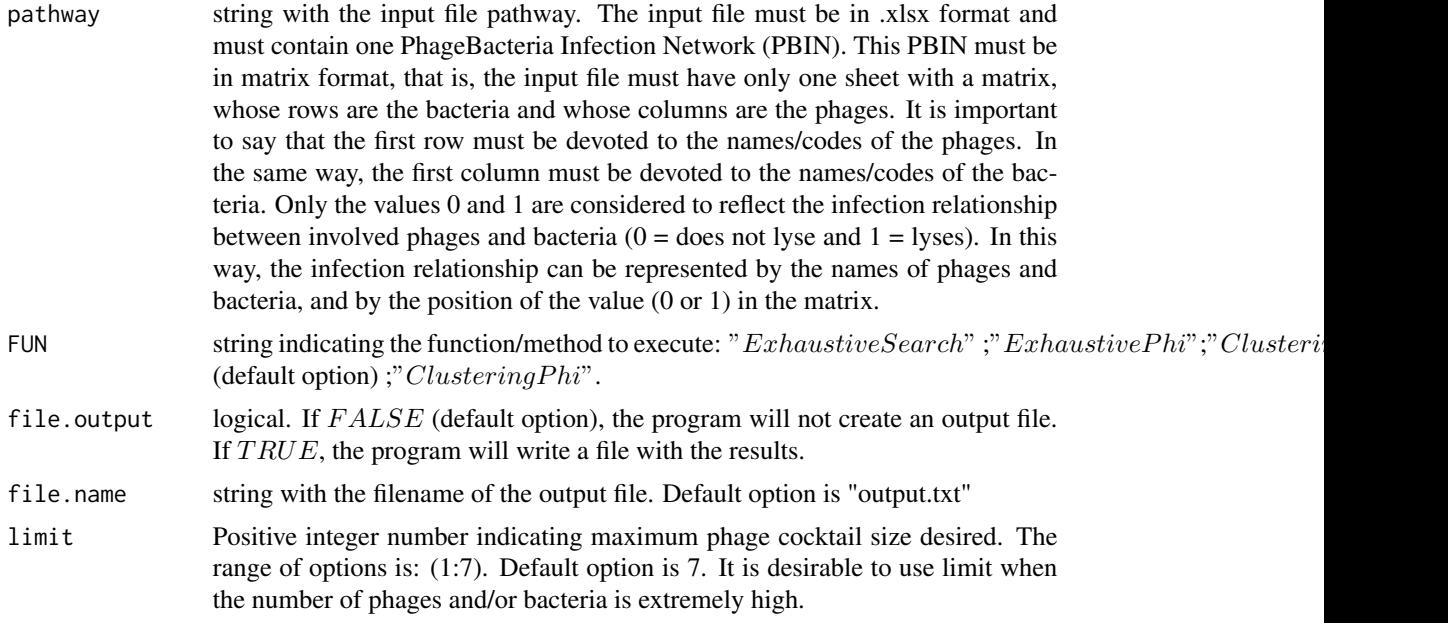

#### Value

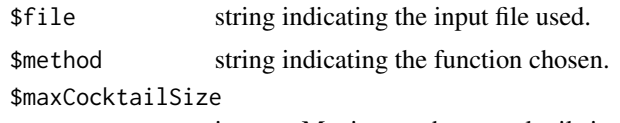

integer. Maximum phage cocktail size.

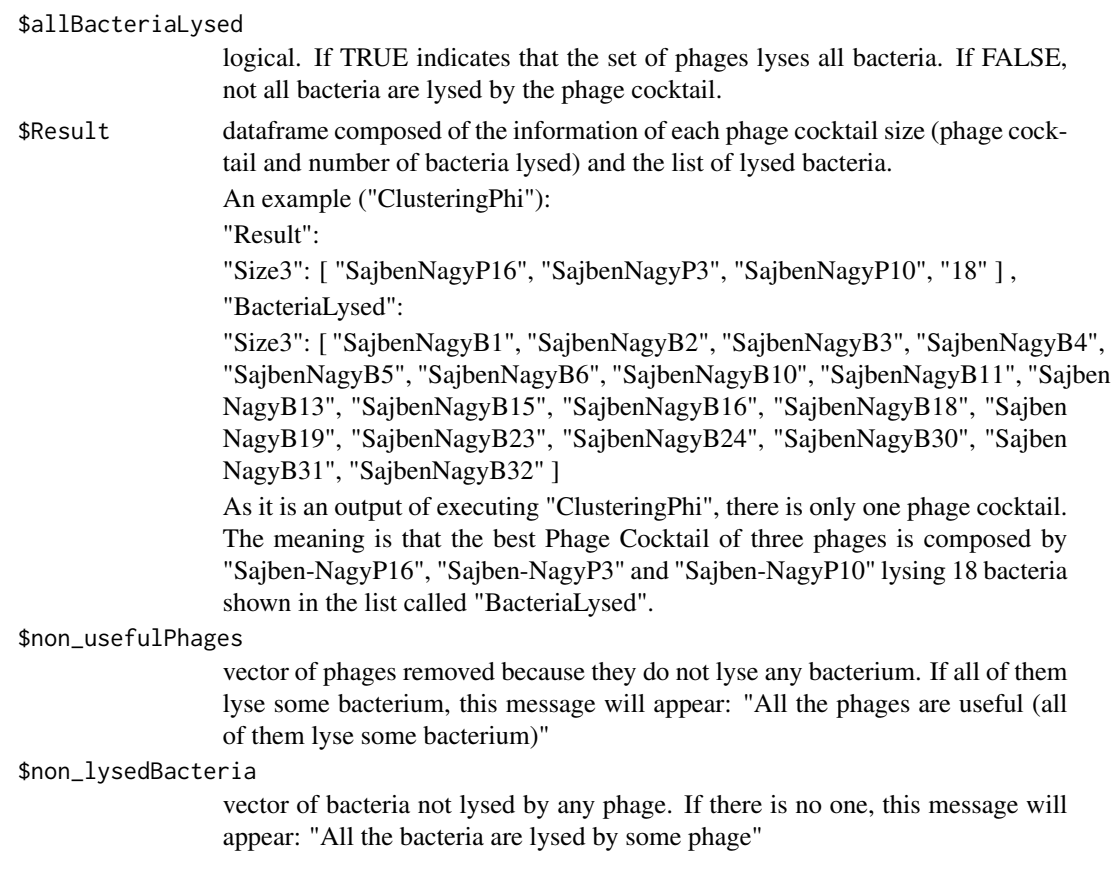

#### Author(s)

Díaz-Galián, María Victoria <mvdiazgalian@unex.es>

————————————————————————

Vega-Rodríguez, Miguel A. <mavega@unex.es>

Molina, Felipe <fmolina@unex.es>

University of Extremadura, Spain

#### References

\*\*If you use PhageCocktail, please cite it as:

"PhageCocktail: An R Package to Design Phage Cocktails from Experimental Phage-Bacteria Infection Networks". María Victoria Díaz-Galián, Miguel A. Vega-Rodríguez, Felipe Molina. Computer Methods and Programs in Biomedicine, Volume 221, 106865, Elsevier Ireland, Clare, Ireland, 2022, pp. 1-9, ISSN: 0169-2607. doi: [10.1016/j.cmpb.2022.106865](https://doi.org/10.1016/j.cmpb.2022.106865)

Molina, F., Simancas, A., Ramírez, M., Tabla, R., Roa, I., & Rebollo, J. E. (2021). A new pipeline for designing phage cocktails based on phage-bacteria infection networks. Frontiers in Microbiology, 12, 149. doi: [10.3389/fmicb.2021.564532](https://doi.org/10.3389/fmicb.2021.564532)

Strauss, T., & von Maltitz, M. J. (2017). Generalising Ward's method for use with Manhattan distances. PloS ONE, 12(1), e0168288. doi: [10.1371/journal.pone.0168288](https://doi.org/10.1371/journal.pone.0168288)

#### PhageCocktail 5

Rodríguez Gironés, M. A., & Santamaría, L. (2006). A new algorithm to calculate the nestedness temperature of presence–absence matrices. Journal of Biogeography, 33(5), 924-935. doi: [10.1111/](https://doi.org/10.1111/j.1365-2699.2006.01444.x) [j.13652699.2006.01444.x](https://doi.org/10.1111/j.1365-2699.2006.01444.x)

Kodinariya, T. M., & Makwana, P. R. (2013). Review on determining number of cluster in K-means clustering. International Journal of Advance Research in Computer Science and Management Studies, 1(6), 90-95.

#### Examples

```
library(readxl)
x<-system.file("extdata","Sajben-Nagy.xlsx",package="PhageCocktail",mustWork=TRUE)
```
PhageCocktail(x,"ExhaustiveSearch")

```
PhageCocktail(x,"ExhaustivePhi")
```
#If the number of phages and/or bacteria is extremely high, it is #recommended to use limit option starting by 1 for "ExhaustiveSearch" #avoiding that the result takes too much time. If process took a short #period of time and it was desirable to test with a higher number of #phages, it could be done.

PhageCocktail(x,"ExhaustiveSearch",limit=1)

# <span id="page-5-0"></span>Index

PhageCocktail, [2](#page-1-0)